Photoshop CC 2018 Version 19 Install Crack Activator (Latest)

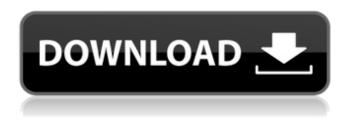

## Photoshop CC 2018 Version 19 Crack + Torrent (Activation Code)

The Adobe Help format is written in markup, so you can use it in a word processor to create and edit text and graphics. However, many other file types can be opened directly in Photoshop and other Adobe programs. Table 5-1 shows the different file formats that can be opened in Photoshop. If you want to know more about how to create and export files in the different formats, check out Working with Adobe Photoshop, Second Edition, by Bob Campbell (CRC Press). Table 5-1 Adobe Photoshop File Formats File Format | Description --- | --- \*\*TIF\*\* The basic file format used to store raster images. For more information on this file format, see the section "Setting Up and Using Photoshop's File Formats," later in this chapter. \*\*PSD\*\* The Photoshop file format. Use the Photoshop PSD format for your final output file. \*\*PSB\*\* A special file format that was created by Adobe to hold information specific to managing layer styles. You can use it to create and define the instructions and parameters that affect the appearance of layer styles. Photoshop for designers also introduces other elements specific to the designing industry. \*\*DCS\*\* A file format created by Adobe for use in the graphic design industry. The designer can create a DCS file, which can be used with most of the applications that fall under the Creative Suite umbrella, including Photoshop. DCS files are saved in either Photoshop PSD or Photoshop PSB formats. \*\*PCL\*\* The Portable Document Format (PDF) is a file format that enables users to create and edit documents that can be viewed on any computer with a PDF reader. You can use PDF files to create brochures or posters. \*\*PAM\*\* You can use this format to embed multilayered pre-built Flash animations into web pages and other applications. \*\*Flash\*\* The Adobe Flash file format stores animation and other multimedia content on the Internet. You can use it to create Flash-based multimedia projects. The basic file format that Flash uses for storage is the SWF (Shockwave Flash) file format. \*\*TGA\*\* An image format that stores raster images. It is a standard part of Windows systems. When the creator of the image wants to view the image on another system, the image must be converted into another format before

#### Photoshop CC 2018 Version 19 Crack + Free Download

This tutorial assumes that you already know the basics of using an image editor. You should be using Photoshop for anything that requires editing your images (cropping, resizing, adding effects, etc.). Photoshop has over a thousand tools to help you edit your images, but by no means are all of them necessary for the projects and images that you work on. We'll cover the tools that you should definitely know about in this article. We'll give you a good understanding of how they work, so you can use them in the future. This tutorial will introduce you to Adobe Photoshop software with 100%

practical examples. We'll walk through installing and setting up Adobe Photoshop (for both Windows and Mac). We'll go over the basic features of Photoshop as well as the Photoshop toolbox. This tutorial will introduce you to Adobe Photoshop software with 100% practical examples. We'll walk through installing and setting up Adobe Photoshop (for both Windows and Mac). We'll go over the basic features of Photoshop as well as the Photoshop toolbox. Adobe Photoshop Overview Adobe Photoshop is a powerful tool for image editing on PC, Mac and mobile devices. It comes with four different options: Adobe Photoshop Creative Cloud Adobe Photoshop Lightroom Adobe Photoshop Elements Adobe Photoshop Express Adobe Photoshop is the most popular image editing software in the world. It is regularly updated and keeps getting better. This tutorial aims to give you a good overview of the main functions of Photoshop. Managing Files To work on a project with Photoshop, vou'll need a folder with your project files inside. To add a new file or delete an existing file: Select the file you want to edit using its icon. Right-click the file and choose one of the options that will pop up. Select the file you want to edit using its icon. Right-click the file and choose one of the options that will pop up. Staying Organized A good way to manage your files is to use the File > New dialog. In the File Name box, type the name of the file that you want to use. In the Save in box, type the folder where you want to save the file. You can name the new file anything you want. A good way to manage your files is to use the File > 388ed7b0c7

### Photoshop CC 2018 Version 19 Crack With License Key Free [Updated]

Show HN: HNKit – A set of tools to scrape the front page of HN. - sjellis ===== sjellis Hi HN: My friend and I built a tool to scrape the front page of Hacker News, in a pure text format: [We'd love to hear your feedback on what you like about it, and what it could be improved, or what new features you'd like to see.  $\{ \inf_{x} d \in a \in x \} = \inf_{-1}^{1} \{ \inf_{y} d \inf_{y} d = 1 \\ end{equation*} But: begin{equation*} text{integrand} eq frac{dy}{y} end{equation*} So, I used the following: begin{equation*} int_a^b dx = \inf_a^b frac{dx}{dg} \\ end{equation*} begin{equation*} frac{1}{g} = frac{dx}{dg} \\ end{equation*} Substitute $g = 1$ and $x = 1 + y$ to get: begin{equation*} int_{a}^{1} {b} dx = \inf_{a}^{1} {b} frac{d(1+y)}{d(1+y)} \\ frac{1}{d(1+y)}{d(1+y)} = frac{d(1+y)}{d(1+y)} - frac{1}{d(1+y)} \\ end{equation*} Substitute $u = 1 + y$ and get: begin{equation*} {c}{1}{d(1+y)} \\ end{equation*} Substitute $u = 1 + y$ and get: begin{equation*} {c}{1}{d(1+y)} \\ frac{1}{d(1+y)} \\ end{equation*} Substitute $u = 1 + y$ and get: begin{equation*} {c}{1}{d(1+y)} \\ end{equation*} Substitute $u = 1 + y$ and get: begin{equation*} {c}{1}{d(1+y)} \\ end{equation*} \\ frac{1}{d(1+y)} \\ end{equation*} \\ frac{1}{d(1+y$ 

#### What's New In Photoshop CC 2018 Version 19?

Lạc Long Thạnh Lạc Long Thạnh is a town in Cẩm Phả district of Đắk Nông Province in the Mekong Delta region of Vietnam. It is a sub-urban area of Lac Long, Lac Håi District. In 2005 it had a population of 5.838 people. Administratively it is part of the municipality of Lac Long. Lac Hai. References Category: Populated places in Đắk Nông Province Category: District capitals in VietnamTAMPA, Fla. (AP) — Jameis Winston has not only found success on the field, but in the room as well. The NFL's reigning rookie of the year has been praised by his teammates and head coach Dirk Koetter throughout the regular season. But Winston's work behind the scenes has been even more impressive. Since Week 4, the Bucs have moved locker room trash cans outside and removed all nail clippers inside to eliminate distractions. It's an effort to make sure every member of the team feels part of the organization, along with its 50,000-plus fans, and a big step toward what the Bucs hope will be a long playoff run. "It's a big deal," Koetter said Monday. "You need to be able to focus on football. It's a fresh start for them and there will be some initial bumps in the road. You need to focus on playing and not so much on things in the new environment." Alluding to the new sideline trash can that now lines the sideline near the locker room, Koetter said, "I want them to feel like they can go around and take a dump, then go back to work, and not have to ask, 'Is it OK to do this in the locker room?' There's a new normal there and that's the way we have to handle ourselves going forward." Winston has been the driving force behind the effort. He has personally placed trash cans on the other side of the locker room and removed all of the nail clippers. On Monday, Winston

# System Requirements For Photoshop CC 2018 Version 19:

Processor: Intel Core 2 Duo E7500 RAM: 2 GB OS: Windows 7 64 bit Graphics: Intel HD Graphics 2000 DirectX: Version 9.0c File size: 1.3 GB Release date: December 27th, 2012 System Requirements PlayStation®3, PlayStation®4 and PSP® (PSPgo) system specifications are not guaranteed to be supported by certain game titles and/or may not function with the

https://www.argyll-bute.gov.uk/sites/default/files/webform/kennfar830.pdf https://www.rfiddiscovery.com/en/system/files/webform/cheand759.pdf https://jobpal.app/photoshop-cc-2019-version-20-keygen-download/ https://theblinkapp.com/photoshop-2022-version-23-jb-keygen-exe-keygen-full-version-2022/ https://www.rentbd.net/adobe-photoshop-cs3-universal-keygen-mac-win/ https://www.fairlabels.net/adobe-photoshop-2022-version-23-0-1-crack-serial-number-activator-freedownload-updated-2022/ https://groups.oist.jp/system/files/webform/33577/Photoshop-CC-2018.pdf https://market.harmonionline.net/advert/adobe-photoshop-cc-incl-product-kev-free-mac-win-2/ https://www.easyblogging.in/wp-content/uploads/2022/07/Photoshop\_CC\_2014.pdf https://www.penningtonboro.org/sites/g/files/vyhlif5426/f/uploads/parks-rec-events-calendar.pdf https://trello.com/c/nxXpiEVT/75-adobe-photoshop-2022-version-2311-activation https://albaganadera.com/wp-content/uploads/2022/07/marivern.pdf http://raponi.yolasite.com/resources/Adobe-Photoshop-CC-2015-universal-keygen--Keygen-WinMac-April2022.pdf https://tivaguateldsan.wixsite.com/timelhydep/post/photoshop-cc-2014-keygen-crack-serial-keykeygen-for-lifetime-free-download-for-windows https://www.dpfremovalnottingham.com/2022/07/05/photoshop-2022-version-23-0-2-keygen-forlifetime-latest/ https://abwabnet.com/photoshop-2022-version-23-1-1-with-license-code-for-windows-latest/ https://trello.com/c/ILvOH7Au/68-photoshop-cc-2015-version-17-hack-patch-download-3264bitlatest-2022 https://www.stow-ma.gov/sites/g/files/vyhlif1286/f/uploads/text\_alerts\_0.pdf https://montanafamilymarket.co.za/sites/default/files/webform/zahlber657.pdf https://thebrothers.cl/photoshop-2021-version-22-2-crack-activation-code-free-download-x64/ https://www.mil-spec-industries.com/system/files/webform/nikiern883.pdf https://www.parkersearch.com/sites/default/files/webform/kassxer413.pdf https://www.siriusarchitects.com/advert/adobe-photoshop-cc-2015-version-18-keygen-only-with-keyfree-download-for-windows-2022/ https://wakelet.com/wake/L8uiNiNyxI5SNHGHk8IW3 http://ifurnit.ir/2022/07/05/photoshop-2021-version-22-0-1-key-generator-lifetime-activation-codefree-download/ https://ubipharma.pt/wp-content/uploads/2022/07/Adobe Photoshop 2021 Version 2241-1.pdf http://adomemorial.com/2022/07/05/photoshop-2020-version-21-universal-keygen-activation-codewith-kevgen-download-for-pc-2/

https://trello.com/c/zUxMD2SU/37-adobe-photoshop-2022-activation-code-with-keygen-2022 https://tunneldeconversion.com/adobe-photoshop-2021-version-22-1-1-keygenerator-mac-win/ https://linesdrawn.org/coming-soon/